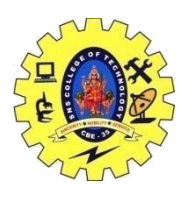

# SNS COLLEGE OF TECHNOLOGY, COIMBATORE –35 (An Autonomous Institution) DEPARTMENT OF COMPUTER SCIENCE AND ENGINEERING

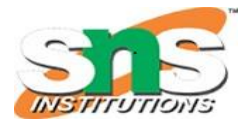

# **Relational Algebra**

Relational algebra is a procedural query language. It gives a step-by-step process to obtain the result of the query. It uses operators to perform queries.

# *Types of Relational operation*

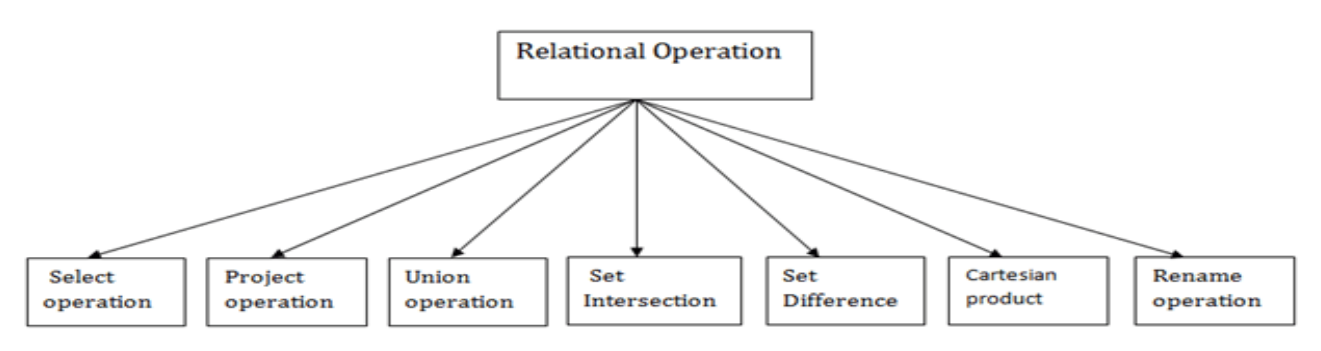

#### 1. Select Operation:

- The select operation selects tuples that satisfy a given predicate.
- It is denoted by sigma (σ).
- 1. Notation:  $\sigma p(r)$

#### **Where:**

**σ** is used for selection prediction

**r** is used for relation

**p** is used as a propositional logic formula which may use connectors like: AND OR and NOT. These relational can use as relational operators like  $=$ ,  $\neq$ ,  $\geq$ ,  $\lt$ ,  $\gt$ ,  $\leq$ .

# **For example: LOAN Relation**

#### **BRANCH\_NAME LOAN\_NO AMOUNT**

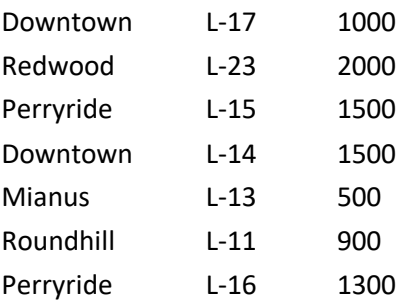

# **Input:**

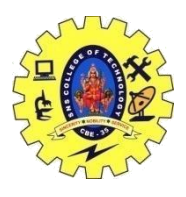

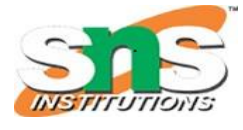

DEPARTMENT OF COMPUTER SCIENCE AND ENGINEERING

1. σ BRANCH\_NAME="perryride" (LOAN)

# **Output:**

### **BRANCH\_NAME LOAN\_NO AMOUNT**

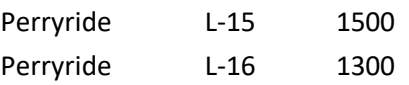

- 2. Project Operation:
	- This operation shows the list of those attributes that we wish to appear in the result. Rest of the attributes are eliminated from the table.
	- $\bullet$  It is denoted by  $\Pi$ .
	- 1. Notation: ∏ A1, A2, An (r)

#### **Where**

**A1**, **A2**, **A3** is used as an attribute name of relation **r**.

# **Example: CUSTOMER RELATION**

**NAME STREET CITY** Jones Main Harrison Smith North Rye Hays Main Harrison Curry North Rye Johnson Alma Brooklyn Brooks Senator Brooklyn

# **Input:**

# 1. ∏ NAME, CITY (CUSTOMER)

# **Output:**

**NAME CITY**

Jones Harrison Smith Rye Hays Harrison Curry Rye Johnson Brooklyn Brooks Brooklyn 3. Union Operation:

> Suppose there are two tuples R and S. The union operation contains all the tuples that are either in R or S or both in R & S.

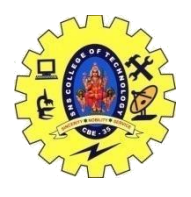

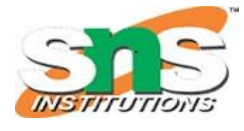

DEPARTMENT OF COMPUTER SCIENCE AND ENGINEERING

- It eliminates the duplicate tuples. It is denoted by ∪.
- 1. Notation: R ∪ S

A union operation must hold the following condition:

- R and S must have the attribute of the same number.
- Duplicate tuples are eliminated automatically.

Example:

# **DEPOSITOR RELATION**

#### **CUSTOMER\_NAME ACCOUNT\_NO**

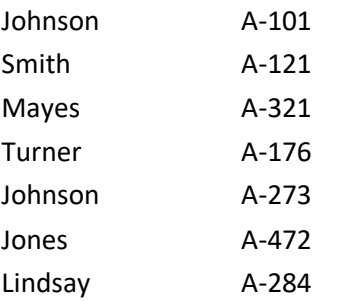

# **BORROW RELATION**

#### **CUSTOMER\_NAME LOAN\_NO**

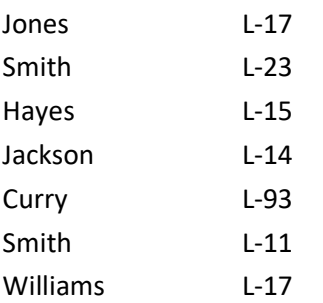

# **Input:**

1. ∏ CUSTOMER\_NAME (BORROW) ∪ ∏ CUSTOMER\_NAME (DEPOSITOR)

#### **Output:**

#### **CUSTOMER\_NAME**

Johnson Smith Hayes Turner Jones

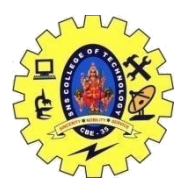

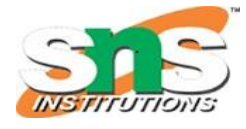

# DEPARTMENT OF COMPUTER SCIENCE AND ENGINEERING

Lindsay Jackson Curry

Williams

### Mayes

- 4. Set Intersection:
	- Suppose there are two tuples R and S. The set intersection operation contains all tuples that are in both R & S.
	- It is denoted by intersection ∩.
	- 1. Notation: R ∩ S

**Example:** Using the above DEPOSITOR table and BORROW table

# **Input:**

1. ∏ CUSTOMER\_NAME (BORROW) ∩ ∏ CUSTOMER\_NAME (DEPOSITOR)

# **Output:**

# **CUSTOMER\_NAME**

Smith

Jones

5. Set Difference:

- Suppose there are two tuples R and S. The set intersection operation contains all tuples that are in R but not in S.
- It is denoted by intersection minus (-).
- 1. Notation: R S

# **Example:** Using the above DEPOSITOR table and BORROW table

# **Input:**

1. ∏ CUSTOMER\_NAME (BORROW) - ∏ CUSTOMER\_NAME (DEPOSITOR)

# **Output:**

# **CUSTOMER\_NAME**

Jackson Hayes Willians **Curry** 6. Cartesian product

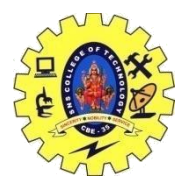

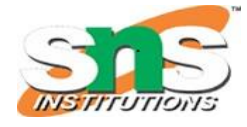

# DEPARTMENT OF COMPUTER SCIENCE AND ENGINEERING

- The Cartesian product is used to combine each row in one table with each row in the other table. It is also known as a cross product.
- It is denoted by X.
- 1. Notation: E X D

Example:

# **EMPLOYEE**

#### **EMP\_ID EMP\_NAME EMP\_DEPT**

- 1 Smith A
- 2 Harry C
- 3 John B

# **DEPARTMENT**

#### **DEPT\_NO DEPT\_NAME**

- A Marketing
- B Sales
- C Legal

#### **Input:**

1. EMPLOYEE X DEPARTMENT

#### **Output:**

#### **EMP\_ID EMP\_NAME EMP\_DEPT DEPT\_NO DEPT\_NAME**

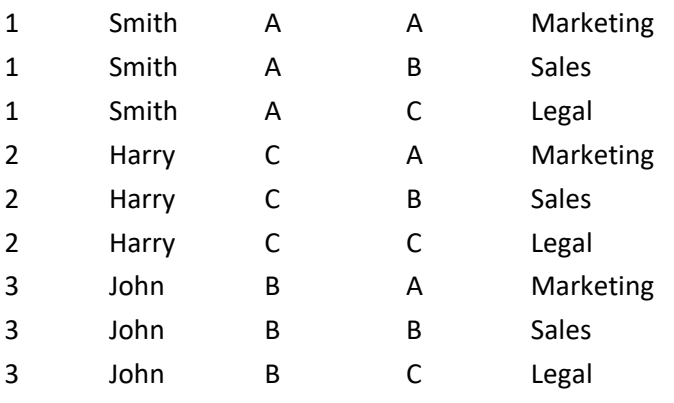

7. Rename Operation:

The rename operation is used to rename the output relation. It is denoted by **rho**  $(\rho)$ .

**Example:** We can use the rename operator to rename STUDENT relation to STUDENT1.

1. ρ(STUDENT1, STUDENT)